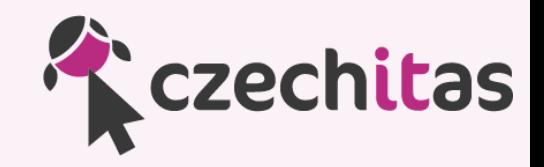

# **Úvod do programování Hanka Klimentová Kamil Ševeček**

#### **<http://javabrno.czechitas.cz/2017-jaro/udp>**

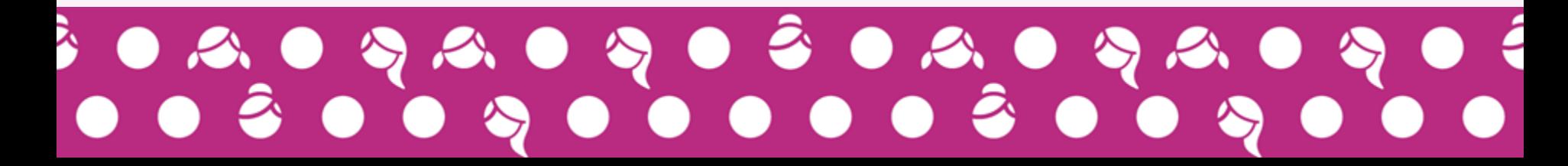

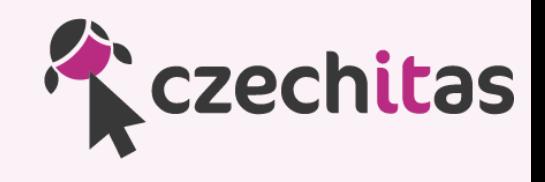

## **Vítáme vás!**

#### Vytvořte si, prosím, účet na Repl it

```
Zadejte: 
 • Uživatelské jméno (bez mezer, háčků a čárek)
• Váš platný e-mail
• Vaše jméno
• Vaše příjmení
• Heslo, které si budete pamatovat (alespoň 6 znaků)
Na nic dál, prosím, neklikejte, vše se dozvíte včas 
;-)
```
#### Programovací jazyky

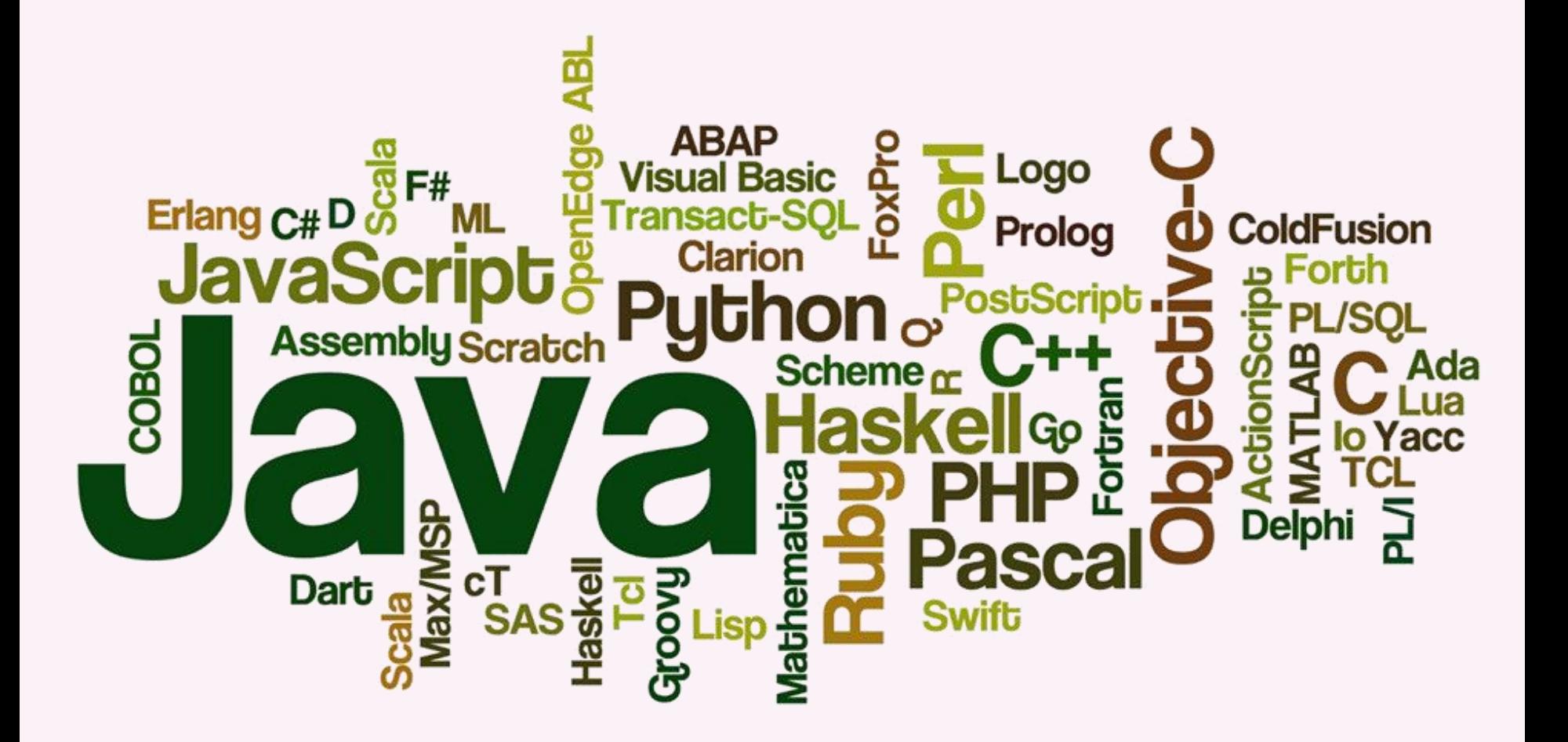

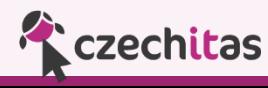

### Oblasti programování

● Program už je dneska skoro v každém spotřebiči

- Oblasti programování otevřené běžným programátorům
	- *IoT (malá zařízení se senzory, Arduino, Raspberry Pi)*
	- Mobil (tablet)
	- Počítač (notebook, desktop)
	- Webový prohlížeč (HTML+CSS+JavaScript)
	- Webový server (počítač v data centru, cloud)

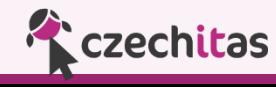

#### Web

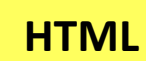

<html> <h1>Nadpis</h1> </html>

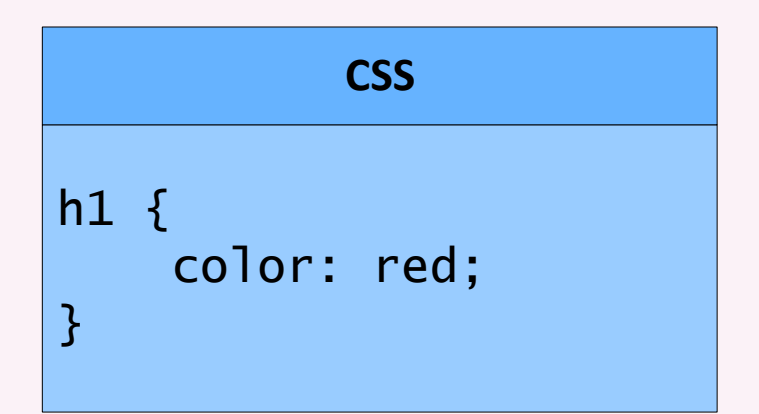

**JavaScript**

function priStisku() { alert("Ahoj"); }

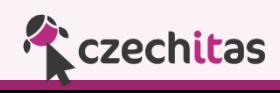

#### Web

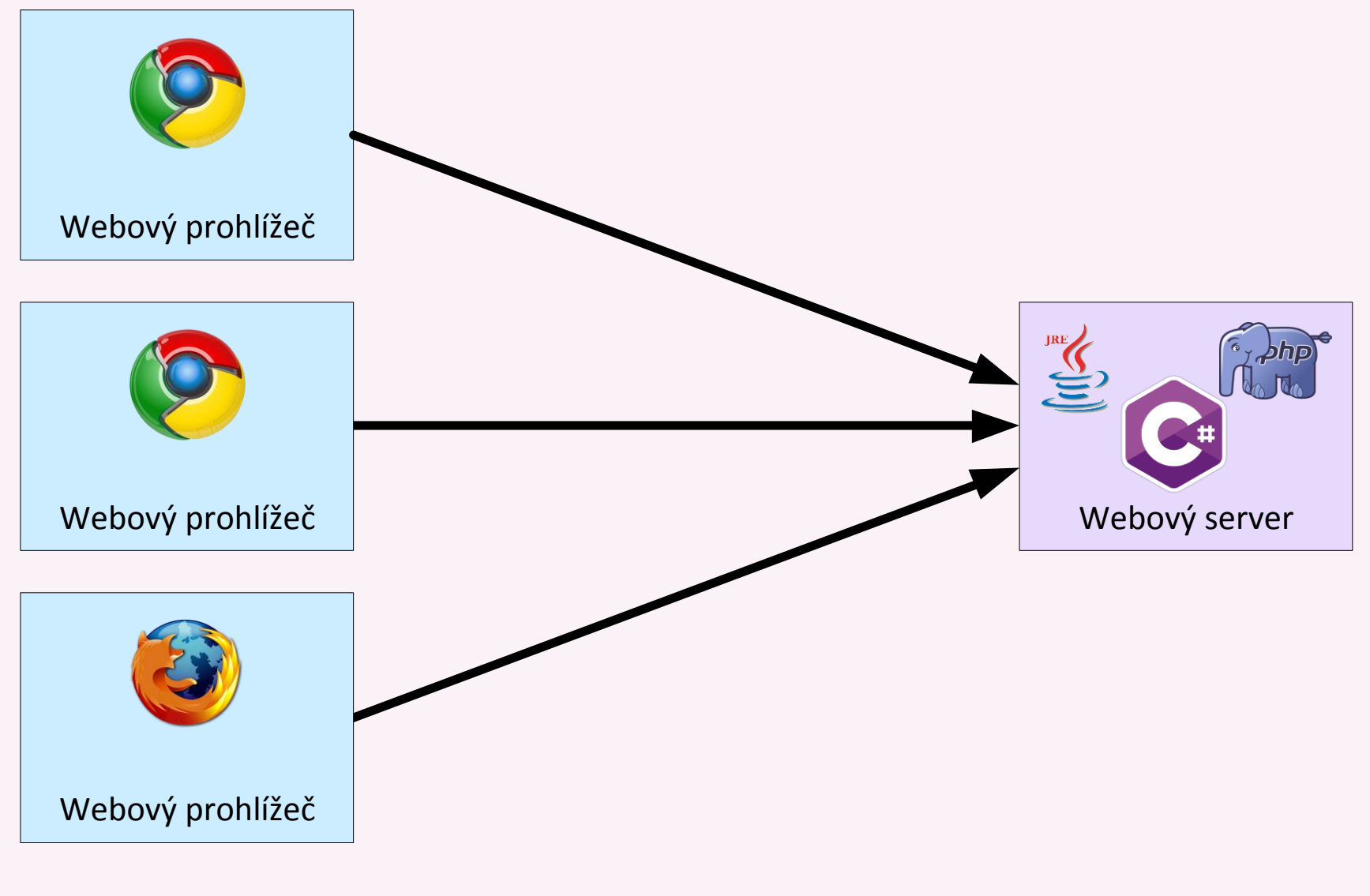

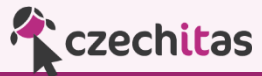

#### Struktura HTML

<!DOCTYPE **html**> <**html**> <**head**> <**title**>Moje první www stránka</**title**> </**head**> <**body**> <**h1**>Hlavní nadpis stránky.</**h1**> <**p**>Tohle je váš úplně první HTML odstavec.</**p**> <**p**>Hlavní nadpis může být na stránce jen jeden. Stejně jako má kniha jen jeden název.</**p**> </**body**> </**html**>

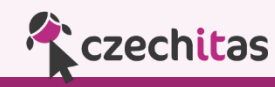

#### HTML+CSS+JavaScript v praxi

#### ● Podívejte se na adresu: <http://javabrno.czechitas.cz/2017-jaro/udp/>

● Zvolte Demo

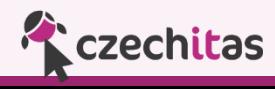

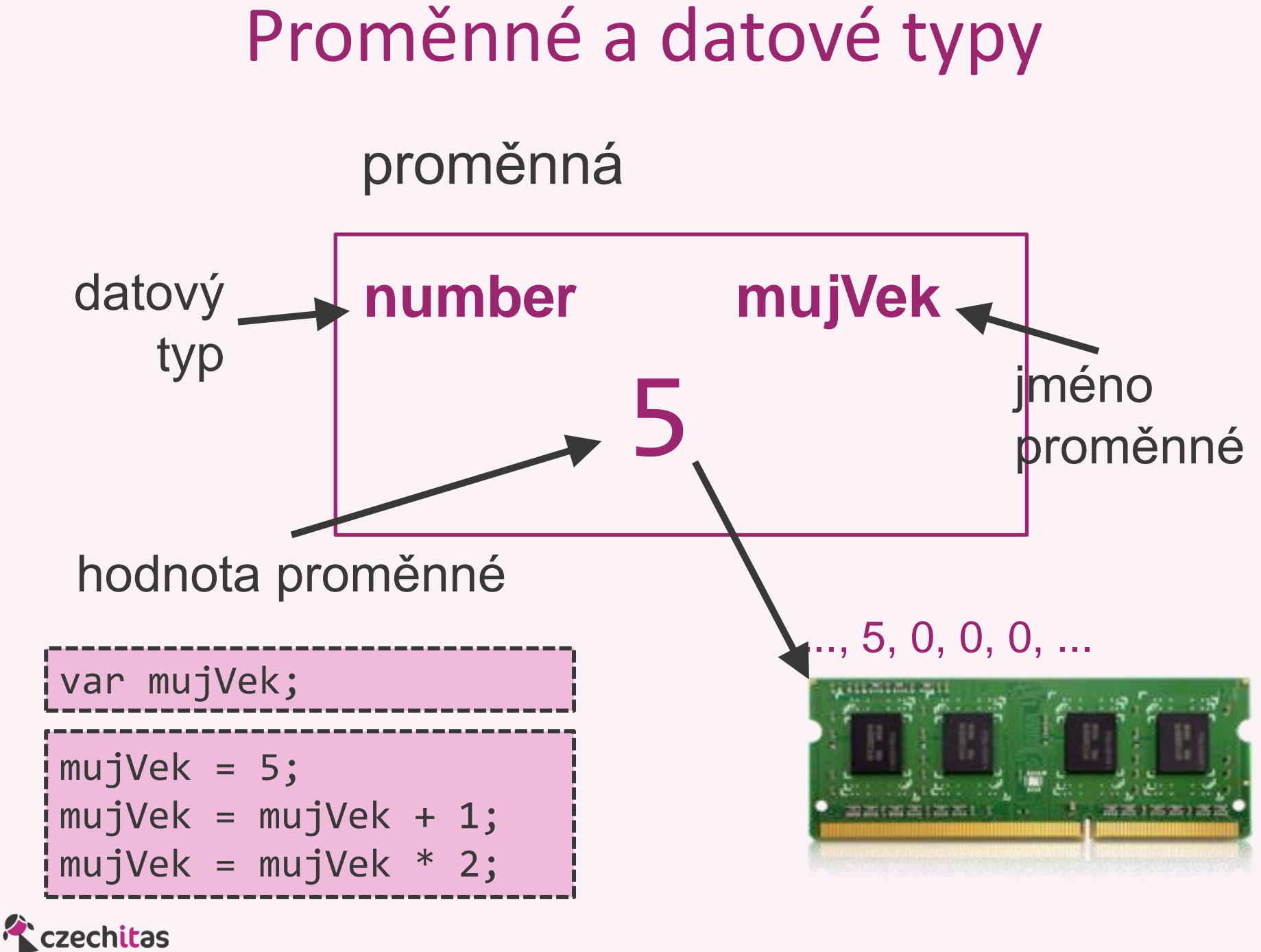

#### Proměnné

- Typy proměnných:
	- number ... číslo
	- String ....... text
	- Objekt ..... složený typ z předchozích

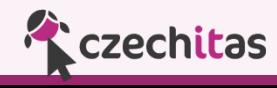

#### Operace s proměnnými a operátory

- Operátor přiřazení:
	- =
- Matematické operace: + - \* /
- Spojování textu:
	- $+$
- Operátory porovnání:

> >= < <= === !==

● Operace v podmínkách: && (AND) || (OR)

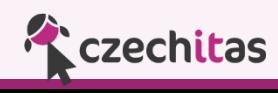

#### JavaScript

Pojďme si zkusit první programovací krůčky!

Zvolte Classroom "ÚDP - 2017-03-11 - JavaScript"

Poté se pusť do příkladů "promenne-01" až "promenne-03"

Příklady promenne-04-BONUS až promenne-08-BONUS udělej pokud budeš rychlejší než ostatní, v přestávkách nebo v klidu doma ;-)

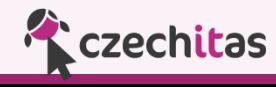

#### Cyklus (while)

#### **while (podminka) {** prikaz(); prikaz(); prikaz(); **}**

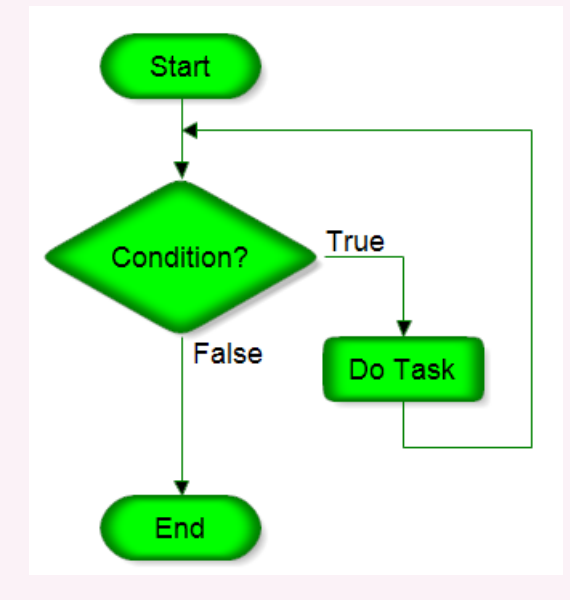

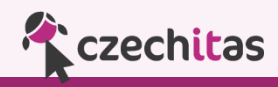

#### Cyklus (while)

```
var pocet;
pocet = 0;while (pocet < 5) {
     console.log("*");
    pocet = pocet + 1;
}
```
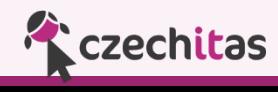

#### Code.org

Code.org -> Studenti ->

- Klasické bludiště Angry Birds
	- Level:  $1(2)$ ,  $3(4)$ ,  $6(7)$ ,  $10(11)$ ,  $16(17)$ ,  $18(19)$
- Frozen
	- Level: 2, 6, 9
- Jedno z: Tenký kód, Infinity Play Lab nebo Play Lab
	- Level: celé, hru nasdílet na sociálních sítích (nezapomeňte označit @czechitas a #programuju)

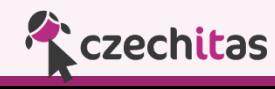

#### Podmíněný příkaz (if)

```
if (podminka) {
     prikaz();
     prikaz();
     prikaz();
}
```

```
if (podminka) {
     prikaz();
     prikaz();
} else {
     jinakPrikaz();
}
```
**Czechitas** 

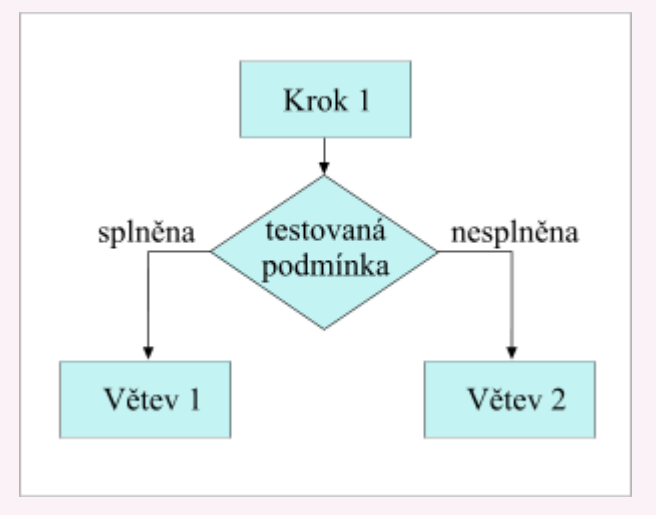

#### Podmíněný příkaz (if)

```
var cislo;
cislo = Math.random();
if (cislo > 0.5) {
     console.log("Je sance 50:50, ze toto uvidite :-) ");
}
```

```
var cislo;
cislo = Math.floor(Math.random() * 6 + 1);if (cislo === 6) {
     console.log("Padla sestka");
} else {
     console.log("Nepadla 6, hazejte znovu");
}
```
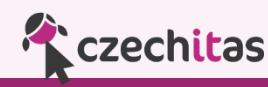

#### **JavaScript**

Pojďme si zkusit první programovací krůčky!

Zvolte Classroom "ÚDP - 2017-03-11 - JavaScript" Poté se pusť do příkladů "podminky-cykly-01" až "podminky-cykly-03"

Příklady podminky-cykly-04-BONUS až podminky-cykly-05-BONUS udělej pokud budeš rychlejší než ostatní, v přestávkách nebo v klidu doma ;-)

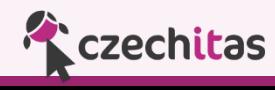

#### Zpátky do praxe - Piškvorky

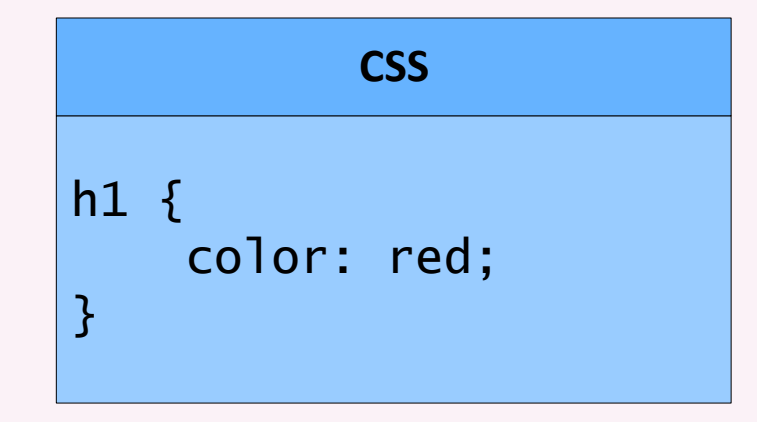

#### **HTML**

 $<$ html $>$ <h1>Nadpis</h1> </html>

#### **JavaScript**

function priStisku() { alert("Ahoj"); }

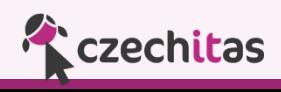

#### HTML

● Slouží pro zapsání struktury a obsahu stránky

- Definice HTML byla vytvořena v r. 1991
- Byla to součást projektu WWW, kterým chtěl Tim Berners-Lee umožnit vědcům v CRENu (Evropské centrum jaderného výzkumu) sdílení jejich práce po celém světě.
- Tehdejší verze HTML umožňovala členit a zvýrazňovat text, přidat odkazy a obrázky.

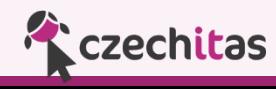

#### CSS – kaskádové styly

● Slouží pro formátování obsahu stránky

- První specifikace byla vydána v r. 1996
- Reakce na chaoticky se vyvíjející HTML jazyk
- Oddělení informace o obsahu od formátovacích pokynů
- Uvádí se do samostatného souboru obvykle s názvem styly.css nebo styles.css (název může být jakýkoliv chcete)
- Zápis je ve formátu:

selektor {vlastnost: hodnota\_vlastnosti}

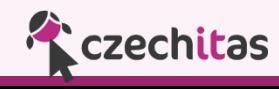

#### **JavaScript**

● Slouží pro rozpohybování webových stránek

- Jako doplněk k HTML byl ohlášen v prosinci 1995
- Multiplatformní, skriptovací jazyk
- Autorem je Brendan Eich ze společnosti Netscape
- $\bullet$  Patří do rodiny jazyků C/C++/Java mají podobnou syntax
- Slovo Java je součástí jeho názvu pouze z marketingových důvodů – s Javou nemá krom podobné syntaxe nic společného

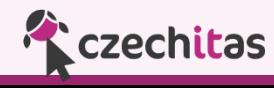

#### **JavaScript**

A teď si pojďme naprogramovat naši první hru!!!

Zvolte Classroom "ÚDP - 2017-03-11 - Piskvorky"

a "Piskvorky"

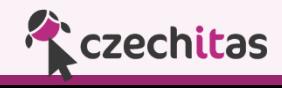

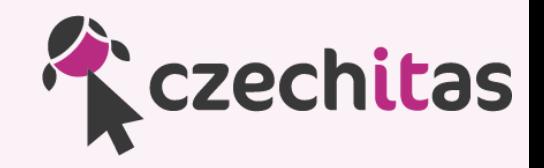

### **Moc vám děkujeme za pozornost!**

# **Byli jste skvělí!**

### **Hanka Klimentová, me@hanka.one Kamil Ševeček, kamil@sevecek.net**

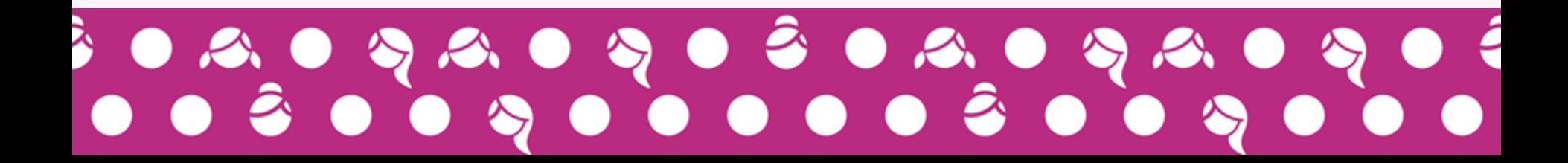